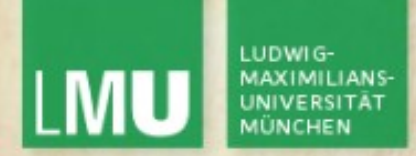

Prof. Dr. Andreas Butz

Dipl.-Medieninf. Hendrik Richter Dipl.-Medieninf. Raphael Wimmer

# **Computergrafik 1 Übung** 8

Animation

http://www.michael-small.co.uk/images/Game1a.gifhttp://www.michael-small.co.uk/images/Game1a.gil

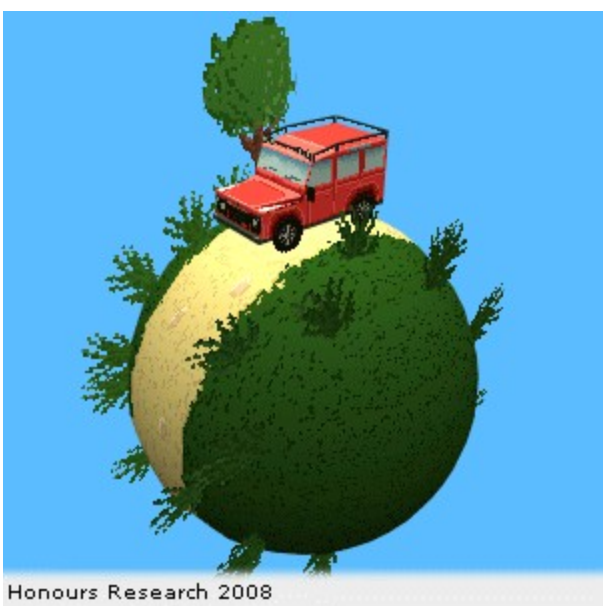

Computergrafik 1 Übung SS10

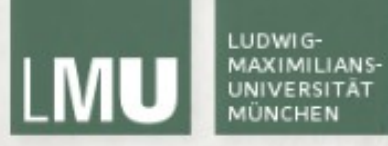

# Animation

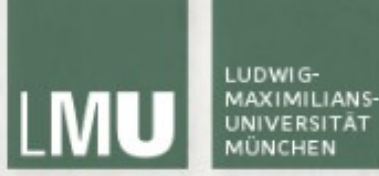

### **Keyframe-Animation**

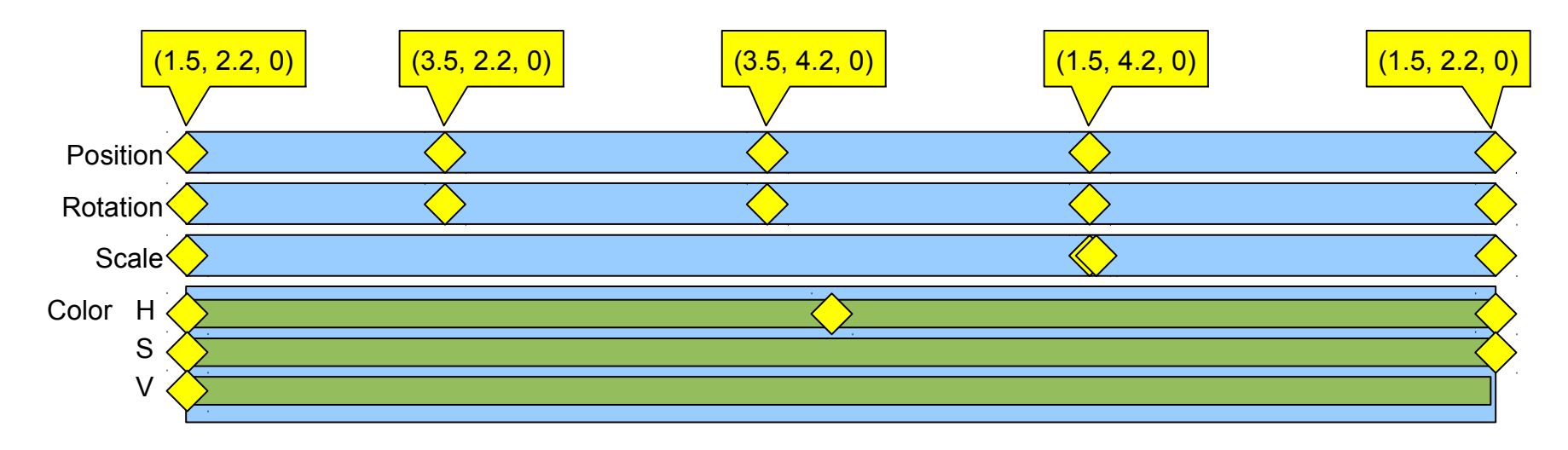

definiert Eigenschaften, nicht Transformationen Interpolation zwischen zwei Keyframes

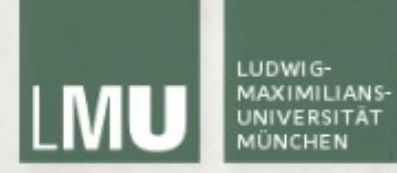

#### **Pfadanimation**

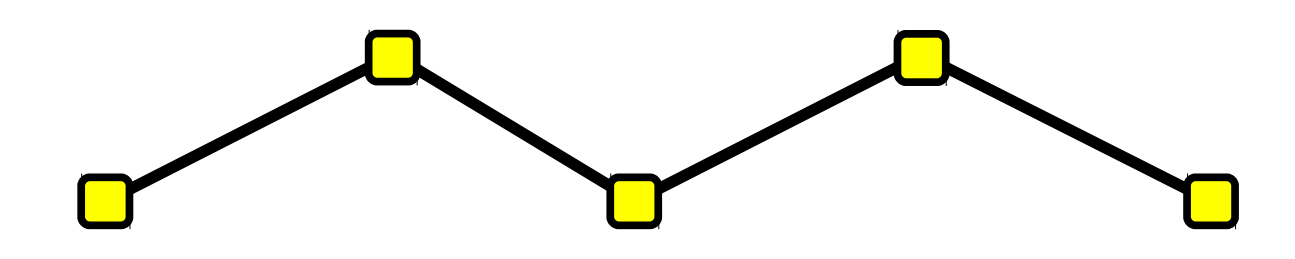

$$
x = x_0 + \frac{t - t_0}{t_1 - t_0} (x_1 - x_0), y = y_0 + \frac{t - t_0}{t_1 - t_0} (y_1 - y_0)
$$

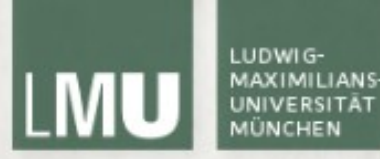

# **Mesh-Animation**

Morphen zwischen verschiedenen Mesh-Zuständen 1:1-Zuordnung der Vertices nötig

#### Bsp (HLSL):

```
float4 position = 
(1.0f - interp) * vertexIn.prevPositionKey 
  + interp * vertexIn.nextPositionKey;
```
Morphing mit gewichteten Targets:

- $\rightarrow$  für alle Vertices Differenzvektoren zwischen Normalpose und Targets berechnen
- $\rightarrow$  Differenzvektoren gewichtet verrechnen und auf Normalpose anwenden

Bild + Code: http://http.developer.nvidia.com/GPUGems/gpugems\_ch04.html

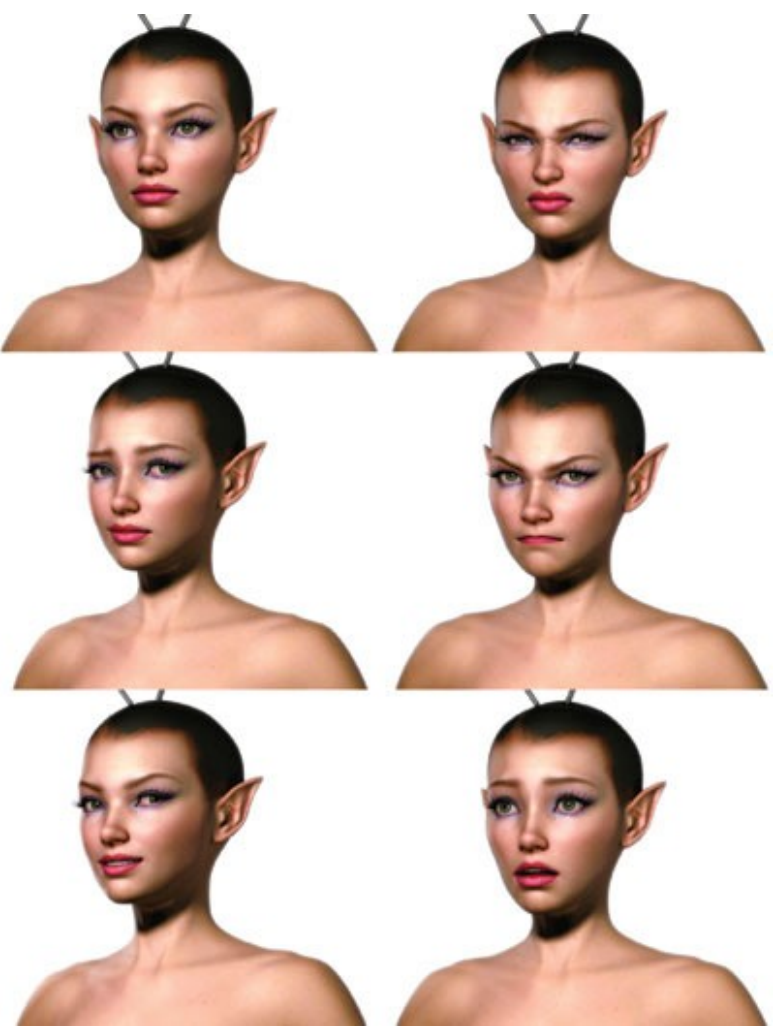

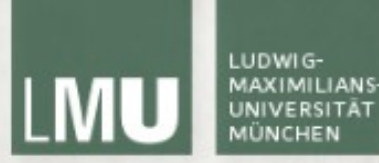

# **Textur-Animation**

animierte Textur

- + wenig Rechenleistung notwendig
- + sehr realistisch
- + sehr flexibel
- kein perspektivischer 3D-Effekt
- keine Beleuchtungseffekte
- z.B. verwendbar für Explosionen, Gesicht, Meer, Himmel

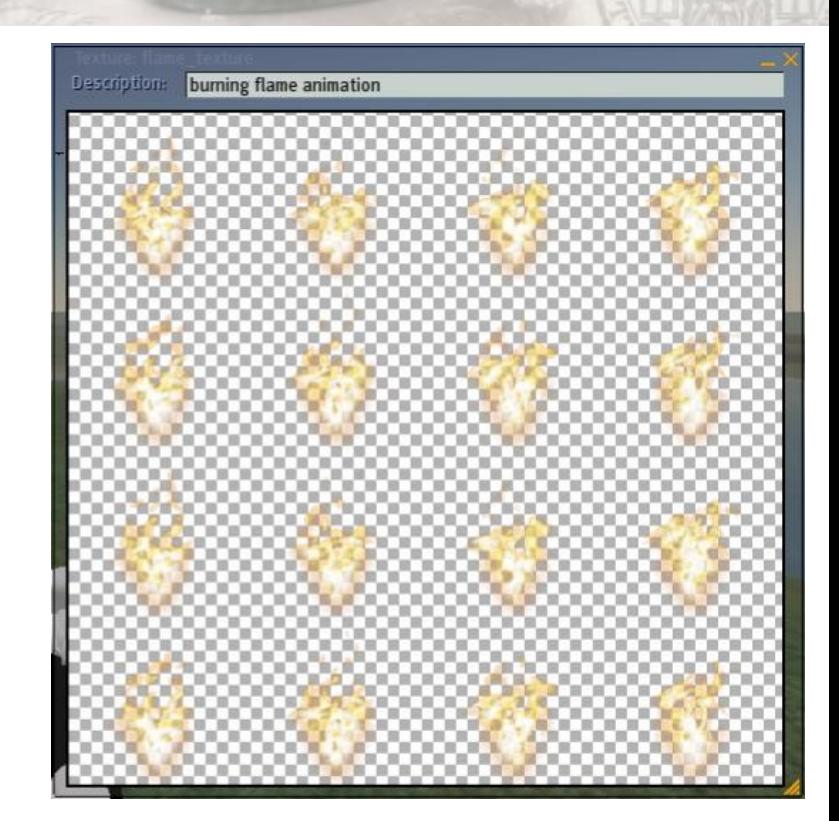

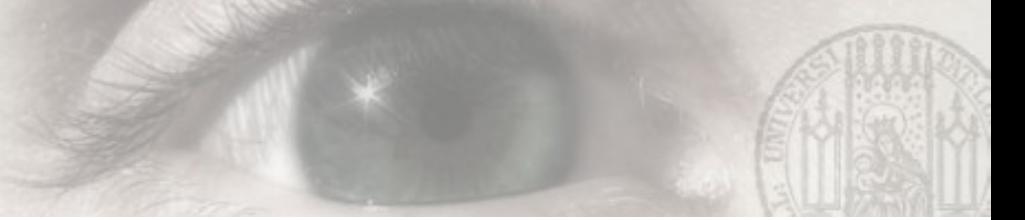

# **Animation von Rotationen**

Mit Winkeln:

 $\rightarrow$  Interpolation der einzelnen Winkel

Mit Rotationsmatrizen:

- $\rightarrow$  Interpolation der einzelnen Komponenten?
- $\rightarrow$  Extraktion der Rotationswinkel, Interpolation derselben, Erzeugen einer neuen Rotationsmatrix

 $\rightarrow$  umständlich.

Weiteres Problem: Gimbal Lock

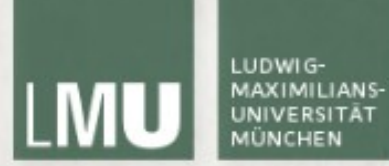

#### **Gimbal Lock**

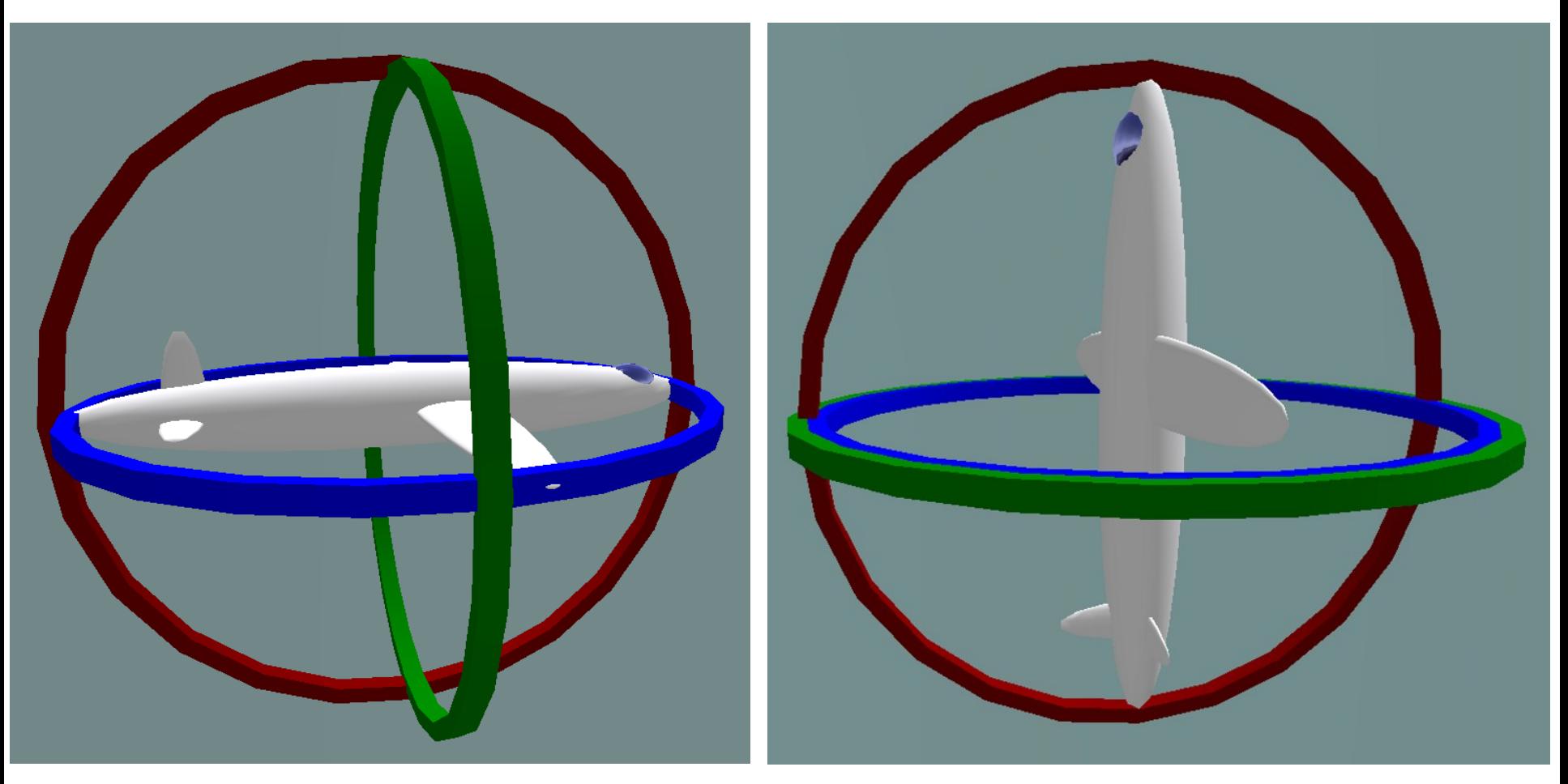

http://commons.wikimedia.org/wiki/File:No\_gimbal\_lock.png http://commons.wikimedia.org/wiki/File:Gimbal\_lock.png

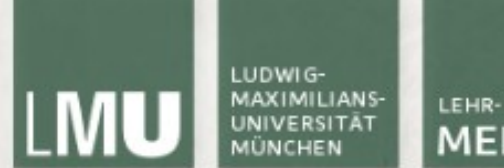

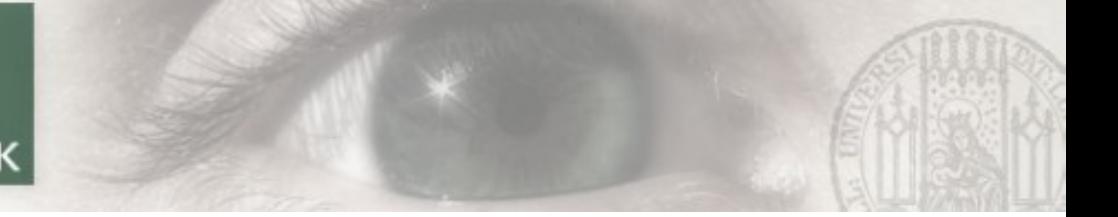

# **Quaternionen to the Rescue**

**Komplexe Zahl:**  $w + v = (w + xi + yj + zk)$ mit  $i^2 = j^2 = k^2 = ijk = -1$ 

**Konjugiertes Quaternion:**  $q^* = w - xi - yj - zk$ **Norm/Betrag:**  $|q| = \sqrt{(w^2 + x^2 + y^2 + z^2)}$ ,  $|q|^2 = q \cdot q^*$ **Einheitsquaternion** → |q| = 1 **Inverse:**  $q^{-1} = q^* / |q|$ 

**Produkt**  $q_1q_2 = [w_1w_2 - v_1v_2, v_1x v_2 + w1v2 + w2v1]$ 

 $\rightarrow$  assoziativ, distributiv, aber nicht kommutativ

**Polarform:**  $q = r$  (cos  $\phi + i \sin \phi + j \sin \phi + k \sin \phi$ )

alle folgenden Formeln aus: [Thomas Koch: Rotationen mit Quaternionen in der Computergrafik](http://cgr.informatik.fh-gelsenkirchen.de/fileadmin/abschlussarbeiten/tkoch/Thomas%20Koch%20-%20Rotationen%20mit%20Quaternionen%20in%20der%20Computergrafik.pdf)

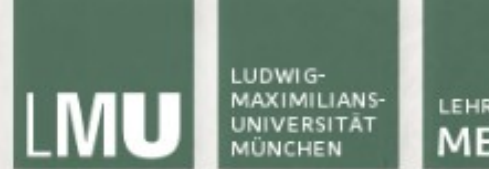

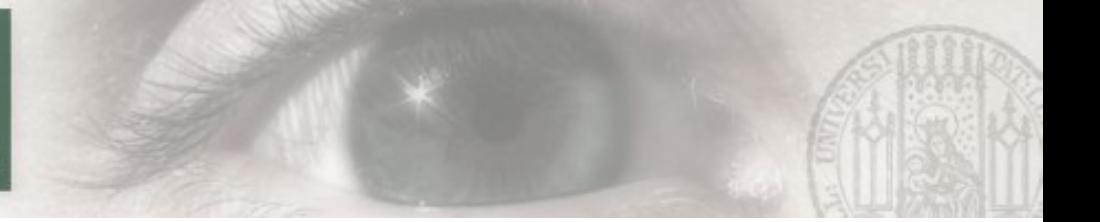

#### **Rotation mit Quaternionen**

$$
\begin{aligned} \n\text{Vektor } v &\rightarrow p = [0, v_x, v_y, v_z] \\ \nq &= r \cdot (\cos \varphi + i \cdot \sin \varphi + j \cdot \sin \varphi + k \cdot \sin \varphi) \n\end{aligned}
$$

$$
\rightarrow q(45^{\circ}, Y\text{-Achse}) = (\cos(45^{\circ}), (0, 1, 0) * \sin(45^{\circ}))
$$

$$
= (\cos(45^{\circ}), 0, \sin(45^{\circ}), 0))
$$

**Rotation:**  $p' = q * p * q^1$ 

**Rotation um 2\*φ (q und q-1)!**

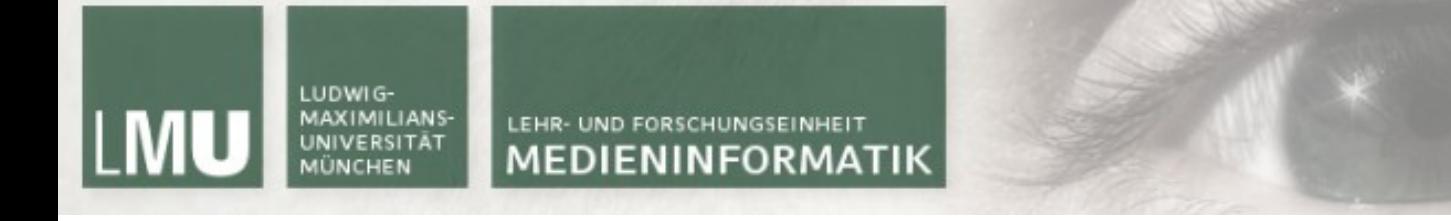

### **Quaternionen & Rotationsmatrizen**

Quaternion zu Rotationsmatrix:

$$
R = \begin{pmatrix} 1 - 2 \cdot (y^2 + z^2) & 2 \cdot (x \cdot y - w \cdot z) & 2 \cdot (x \cdot z + w \cdot y) & 0 \\ 2 \cdot (x \cdot y + w \cdot z) & 1 - 2 \cdot (x^2 + z^2) & 2 \cdot (y \cdot z - w \cdot x) & 0 \\ 2 \cdot (x \cdot z - w \cdot y) & 2 \cdot (y \cdot z + w \cdot x) & 1 - 2 \cdot (x^2 + y^2) & 0 \\ 0 & 0 & 0 & 1 \end{pmatrix}
$$

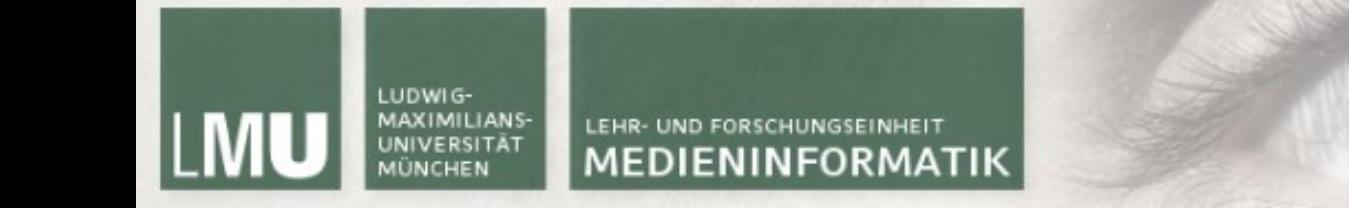

### **Slerp: Spherical Linear Interpolation**

$$
\operatorname{Slerp}(q_1, q_2, t) = \frac{q_1 \cdot \sin((1-t)\Omega) + q_2 \cdot \sin(t \cdot \Omega)}{\sin \Omega},
$$

$$
\cos\left(\Omega\right)=q_1\cdot q_2
$$

Interpolationsschritt:  $t = [0,1]$ 

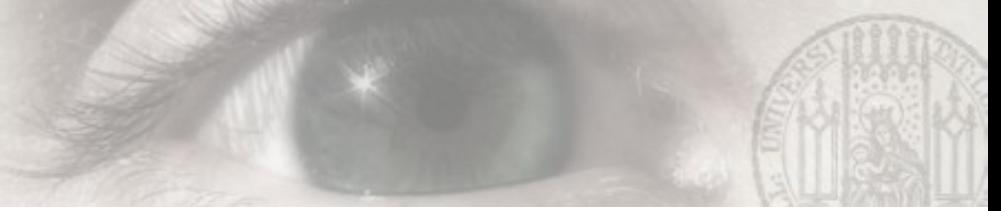

# **Quaternionen vs. Matrizen**

- + weniger Speicherbedarf
- + etwas weniger Rechenoperationen nötig
- + kein Gimbal Lock
- + elegante Interpolation/Animation der Rotation
- kein OpenGL-Support

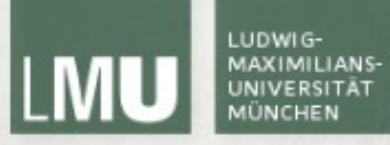

# Vielen Dank!